# **ICDD PDF-5+ サーバエディション**

# **同一拠点内で利用できる PDF-5+のネットワークライセンス**

サーバエディションは、同一拠点内でインストール台数の制限なく利用できる粉末回折データベースです。

# ◼ **特徴**

- ⚫ データベースの収録情報は通常の PDF-5+と同一です
- ⚫ 同一拠点内なら PDF-5+をインストールする PC の台数は無制限です
- 購入したライヤンス数と同じ台数の PC まで、同時に PDF-5+を起動できます
- ⚫ 契約単位は最低 10 ライセンスから 5 ライセンス単位です
- ⚫ サーバ PC とクライアント PC 間にネットワーク接続が必要です
- ⚫ サーバ PC のライセンス認証は USB 接続のライセンスキーを利用します

### ◼ **概要**

ICDD のデータベースのライセンス形態は、従来、1 ライセンスにつき 1 台の PC で利用できる PC 固定の タイプのみでした。PDF-5+ サーバエディションは、同一拠点内なら PDF-5+をインストールする PC の台 数に制限がなく、同時に PDF-5+を起動する PC の台数でライセンスを管理する形式のライセンス形式 です。例えば、PDF-5+ サーバエディションの 10 ユーザライセンスを購入すれば、最大 10 台までの PC で同時に PDF-5+を使うことができます。このようなライセンス管理の仕組みですので、大規模な人数が PDF-5+を利用する組織や学術機関にお勧めの商品です。

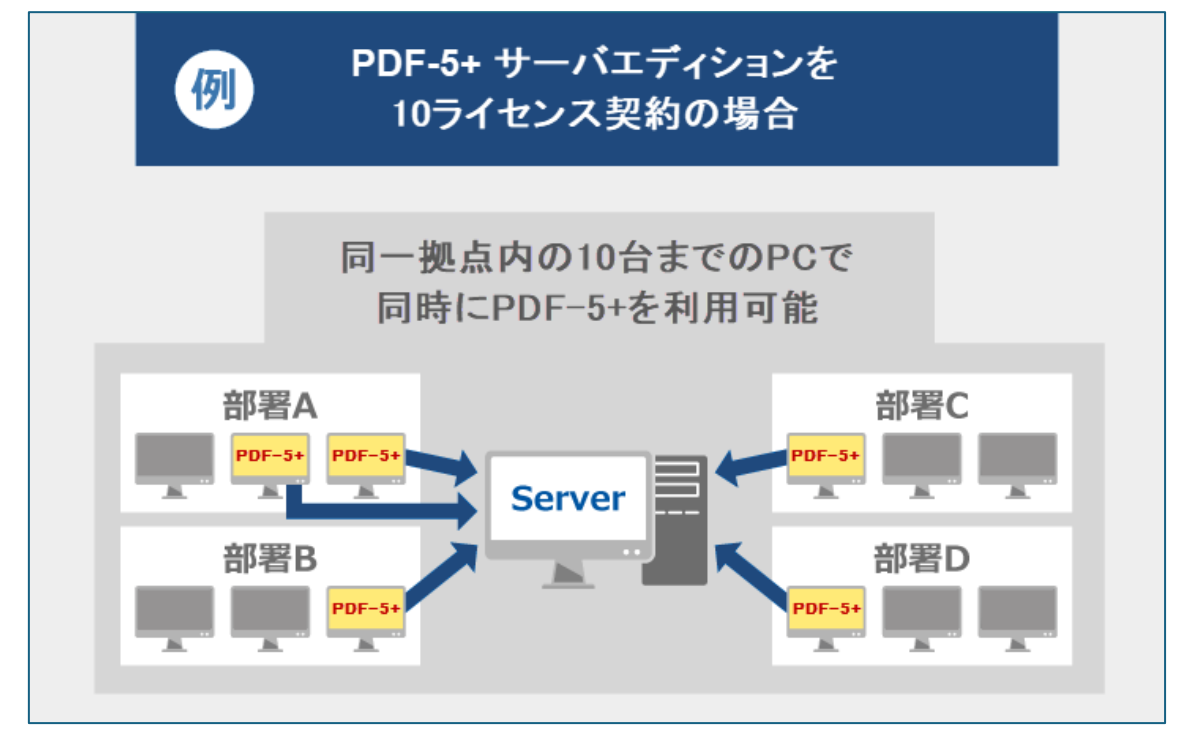

## ■ データベースの収録データに**ついて**

PDF-5+ サーバエディションは、シングルライセンスやサイトライセンスの PDF-5+ とライセンス形態が異な るだけです。データベースの収録データは、ほかの PDF-5+と同一の内容です。

# **ライセンス契約単位について**

PDF-5+ サーバエディションは、大規模な組織・学術機関など、多くの方が PDF-5+を利用する組織向 けのライセンスです。そのため、最小構成で同時起動 10 ライセンスからの契約となります。また、5 ライセン ス単位で、ライセンス数を増やすことができます。

PDF-5+ シングルライセンス、サイトライセンスと同様、年次更新型のライセンスです。毎年の更新の際に、 最新版の PDF-5+をご提供いたします。

#### ■ 導入方法

PDF-5+ サーバエディションを、サーバーPC および必要な数のクライアント PC コンピューターにインストー ルします。インストール時の設定で、サーバ PC としてセットアップするか、クライアント PC としてセットアップす るかを選択できます。

1. サーバ PC でのインストール作業

まず、データベース(PDF-5+ サーバエディション)を、サーバーPC にインストールします。 インストール画面で、その PC がサーバ PC なのか、クライアント PC なのかを指定する手順がありますので、 サーバ PC としてのインストールを選択します。インストールプログラムの指示に従いインストール作業を進め、 USB 接続のライセンスキーをサーバ PC に装着すると、ライセンスサーバとして設定されます。 (サーバ PC 上で PDF-5+を使用することもできます)

2. クライアント PC でのインストール作業

サーバ PC でのインストールが完了したあと、データベース(PDF-5+ サーバエディション)を、各クライアント PC(PDF-5+を利用する PC)にインストールします。

サーバ PC でのインストール作業のときと同様に、インストール画面で、サーバ PC としてセットアップするのか クライアント PC としてセットアップするのか聞かれますので、クライアント PC としてセットアップすることを選択 します。また、そのときに事前に設定したサーバ PC(IP アドレスまたはホスト名)を指定します。 ライセンスサーバが動作し、クライアント PC と通信することができれば、PDF-5+を利用できます。

# ◼ **PDF-5+ サーバエディションの動作条件(システム要件) サーバ PC とクライアント PC で共通**

・対応 OS: Windows 7 SP1、Windows 8、Windows 8.1、Windows 10、Windows 11 ・CPU: Intel Core 2 Duo プロセッサまたは同等以上を推奨

 $\cdot$ RAM: 4GB 以上

・HDD: 空き容量 35GB 以上 NTFS ファイルシステムが必須